Должность: директор депар**МИННИСАТЕРСТВО пНАУКИ И ВЫСШЕГО ОБРАЗОВАНИЯ РОССИЙСКОЙ ФЕДЕРАЦИИ** Федеральное государственное автономное образовательное учреждение Документ подписан простой электронной подписью Информация о владельце: ФИО: Максимов Алексей Борисович Дата подписания: 21.11.2023 16:17:13 Уникальный программный ключ: 8db180d1a3f02ac9e60521a5672742735c18b1d6

высшего образования «МОСКОВСКИЙ ПОЛИТЕХНИЧЕСКИЙ УНИВЕРСИТЕТ»

**УТВЕРЖДЕНО** 

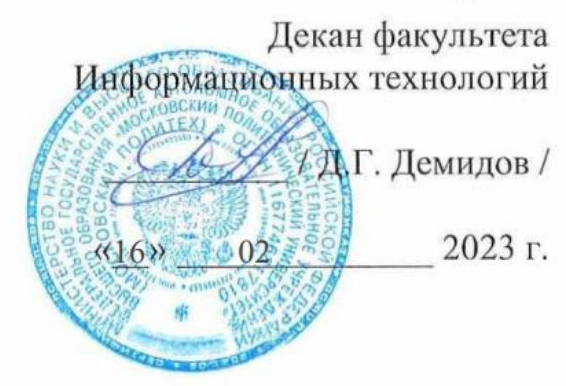

# **РАБОЧАЯ ПРОГРАММА ДИСЦИПЛИНЫ**

## **«Основы векторной и растровой графики»**

Направление подготовки **09.03.01 «Информатика и вычислительная техника»**

> Профиль подготовки **«Киберфизические системы»**

Квалификация (степень) выпускника: **Бакалавр**

> Форма обучения **Очная**

Москва 2023 г.

Рабочая программа составлена на основе ФГОС ВО и учебного плана Московского политехнического университета по направлению (специальности) 09.03.01 Информатики и вычислительная техника, по профилю подготовки Киберфизические системы

Составитель рабочей программы:

 доцент кафедры «СМАРТ технологии», к.т.н., доцент (должность, ученое звание, степень)  $\frac{A.M}{A}$ авлетчин (должность, ученое звание, степень) (подпись)  $\frac{A.M}{A}$ авлетчин

(должность, ученое звание, степень) (подпись) (Ф.И.О.)

Dubrem

Рабочая программа утверждена на заседании кафедры

СМАРТ технологии (наименование кафедры)

Заведующий кафедрой

к.т.н., доцент Е.В. Петрунина

(подпись) (Ф.И.О.)

СОГЛАСОВАНО:

Заведующий кафедрой «СМАРТ технологии», к.т.н., доцент \_\_\_\_\_\_\_\_\_\_\_\_\_\_\_\_\_\_\_\_\_\_ Е.В. Петрунина

(подпись) (Ф.И.О.)

## **Содержание**

- 1. Перечень планируемых результатов обучения по дисциплине (модулю), соотнесенных с планируемыми результатами освоения образовательной программы
- 2. Место дисциплины в структуре основной профессиональной образовательной программы высшего образования
- 3. Объем дисциплины (модуля) в зачетных единицах с указанием количества часов, выделенных на контрольную работу обучающихся с преподавателем (по видам учебных занятий) и на самостоятельную работу обучающихся
- 4. Содержание дисциплины (модуля), структурированное по темам (разделам) с указанием отведенного на них количества академических часов и видов учебных занятий 4.1 Структура и тематический план контактной и самостоятельной работы по дисциплине (модулю)
- 4.2. Содержание дисциплины
	- 5. Перечень учебно-методического обеспечения для самостоятельной работы обучающихся по дисциплине (модулю)
	- 6. Фонд оценочных средств по дисциплине (модулю)
		- 6.1. Перечень компетенций с указанием этапов их формирования в процессе освоения образовательной программы и форм контроля их освоения
		- 6.2. Описание показателей и критериев оценивания компетенций на различных этапах их формирования, описание шкал оценивания
		- 6.3. Типовые контрольные задания или иные материалы, необходимые для оценки знаний, умений, навыков и(или) опыта деятельности, характеризующих этапы формирования компетенций в процессе освоения образовательной программы
		- 6.4. Методические материалы, определяющие процедуры оценивания знаний, умений, навыков и (или) опыта деятельности, характеризующих этапы формирования компетенций
	- 7. Перечень основной и дополнительной учебной литературы, необходимой для освоения дисциплины (модуля)
		- 7.1. Основная литература
		- 7.2. Дополнительная литература
	- 8. Перечень ресурсов информационно-телекоммуникационной сети "Интернет", необходимых для освоения дисциплины (модуля)
	- 9. Методические указания для обучающихся по освоению дисциплины (модуля)
	- 10. Перечень информационных технологий, используемых при осуществлении образовательного процесса полдисциплины (модулю), включая перечень программного обеспечения и информационных справочных систем (при необходимости)
	- 11. Описание материально-технической базы, необходимой для осуществления образовательного процесса по дисциплине (модулю)
	- 12. Средства адаптации преподавания дисциплины к потребностям обучающихся инвалидов и лиц с ограниченными возможностями здоровья

## **1. Место дисциплины в структуре основной профессиональной образовательной программы высшего образования**

Данная учебная дисциплина включена в раздел очной формы обучения "Б1.1.8.1 дисциплины (модули)" основной профессиональной образовательной программы: «Киберфизические системы», направление подготовки: 09.03.01 Информатики и вычислительная техника.

Осваивается на 1 курсе, в 1 семестре.

## **Перечень планируемых результатов обучения по дисциплине (модулю), соотнесенных с планируемыми результатами освоения образовательной программы**

Выпускник, освоивший дисциплину, должен обладать следующими компетенциями:

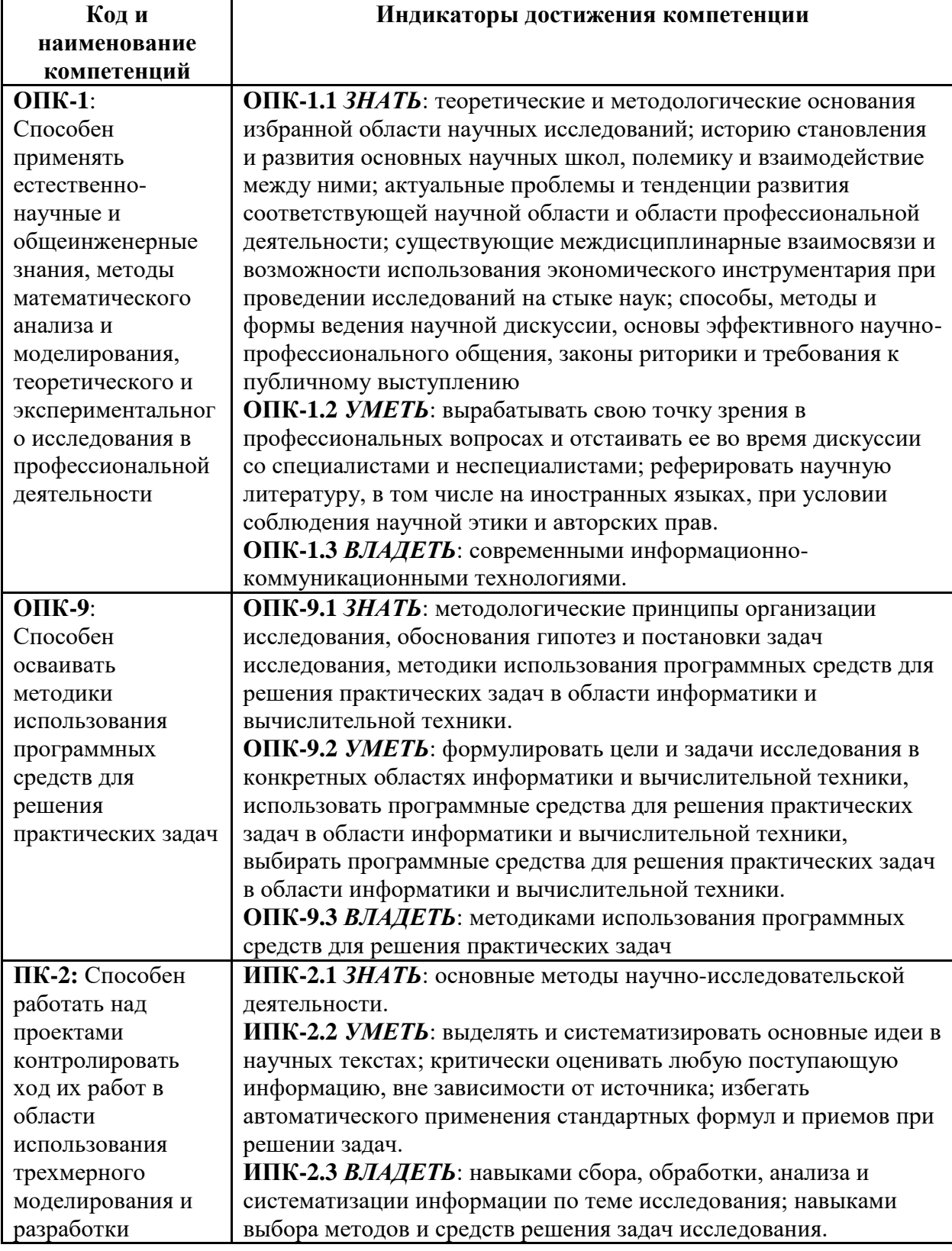

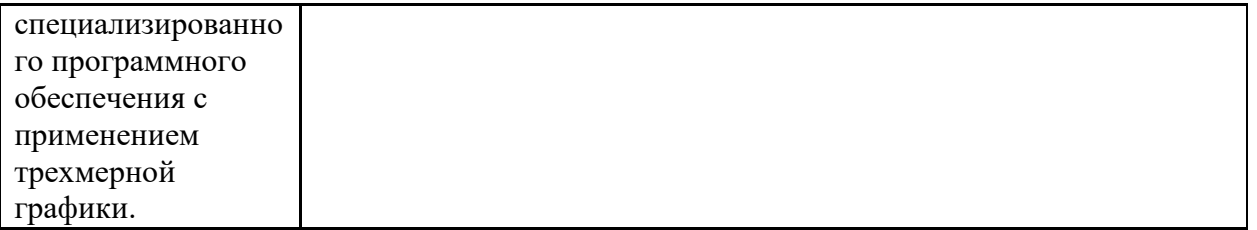

**2. Объем дисциплины (модуля) в зачетных единицах с указанием количества часов, выделенных наконтактную работу обучающихся с преподавателем (по видам учебных занятий) и на самостоятельную работу обучающихся** 

Общая трудоемкость дисциплины 72 ак. часов, в том числе: лекции - 16 часа(ов), лабораторные работы - 16 часа(ов), Самостоятельная работа - 40 часа(ов). Форма промежуточного контроля дисциплины: зачет в 1 семестре.

Объем программы и ее блоков в з.е. 2

- **3. Содержание дисциплины (модуля), структурированное по темам (разделам) с указанием отведенного наних количества академических часов и видов учебных занятий** 
	- **3.1 Структура и тематический план контактной и самостоятельной работы по дисциплинe (модулю)**

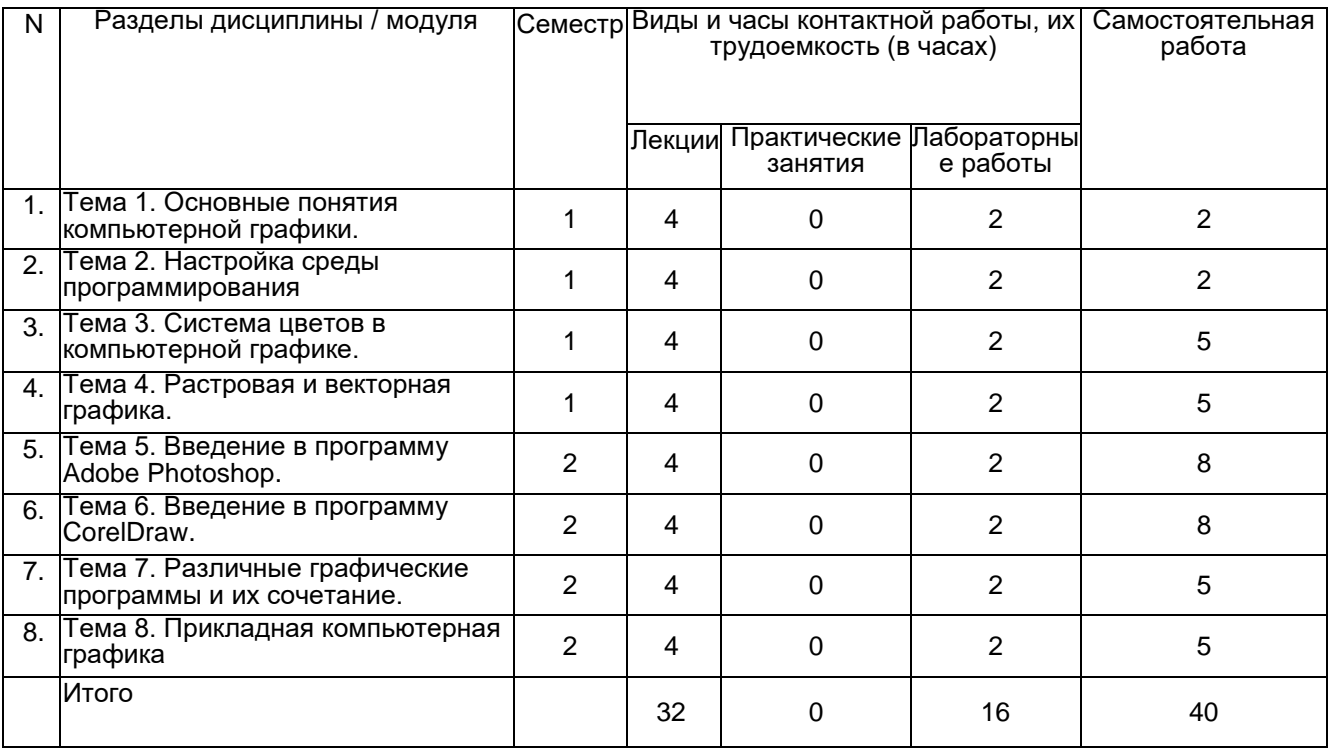

#### **Тема 1. Основные понятия компьютерной графики.**

Предмет курса. Понятия о компьютерной графике. Основная терминология. История. Область применения. Направления. Классификация. Методы представления графических изображений. Форматы графических файлов. Современные графические программы. Растровая графика. Векторная графика. Трехмерная графика. Фрактальная графика.

#### **Тема 2. Настройка среды программирования**

Среда программирования. Этапы программирования. Подготовка компьютера к графическим работам. Координатные системы. Описание точек, линий и полигонов. Этапы векторной графики. Среда растровой графики. Специфика настройки фрактальной графики. Преобразование форматов. Настройка параметров интегрированной среды разработки.

## **Тема 3. Система цветов в компьютерной графике.**

Восприятие человеком светового потока. Цвет и свет. Ахроматические, хроматические, монохроматические цвета. Характеристики цвета. Светлота, насыщенность, тон. Цветовые модели, цветовые пространства. Аддитивные и субтрактивные цветовые модели. Основные цветовые модели: RGB, CMY, CMYK, HSV. Системы управления цветом.

#### **Тема 4. Растровая и векторная графика.**

Достоинства и недостатки растровой графики. Достоинства и недостатки векторной графики. Сравнение растровой и векторной графики. Особенности растровых и векторных программ. Их применение в различных областях. Редакторы растровой графики: Adobe Photoshop, GIMP. Редакторы векторной графики: CorelDraw и Adobe Illustrator.

## **Тема 5. Введение в программу Adobe Photoshop.**

Рабочее окно Adobe Photoshop. Основы работы с выделенными областями. Маски и каналы. Создание коллажа. Основы работы со слоями. Рисование и раскрашивание. Основы коррекции тона и цвета. Ретуширование фотографий. Работа с контурами. Сохранение растрового изображения. Программы Adobe Illustrator и Adobe Indisign.

## **Тема 6. Введение в программу Corel Draw.**

Рабочий экран Corel Draw. Основы работы с объектами. Вспомогательные режимы работы. Работа с цветом. Закраска рисунков. Создание рисунков из кривых. Методы упорядочения и объединения объектов. Эффект объѐма. Эффект перетекания. Работа с текстом. Работа с фотографиями. Спецэффекты. Сохранение и загрузка изображений в Corel Draw.

#### **Тема 7. Различные графические программы и их сочетание.**

Достоинства и недостатки графических программ. Обмен файлами между графическими программами. Бесплатные векторные редакторы: Gravit Designer, Vectr, SVG-Edit, Inkscape. Бесплатные растровые редакторы: GIMP, Photo Pos Pro, Krita, Pixlr, Paint.NET, Sumo Paint, Бесплатные редакторы 3D-графики: SketchUp Free, Daz Studio, Hexagon, Blender, Sculptris

#### **Тема 8. Прикладная Компьютерная.**

Особенности подготовки прикладной компьютерной графики. Надписи, титры, субтитры, иллюстрации, диаграммы, заставки, рисунки. Использование графики в программе Adobe Premiere. Прикладная графика как новая разновидность изобразительного искусства и уникальный вид художественного творчества, объединяющий свойства прикладного и графического мастерства.

#### **4. Учебно-методическое и информационное обеспечение дисциплины**

## **4.1. Основная литература:**

1. Компьютерная графика и web-дизайн: Учебное пособие / Немцова Т.И., Казанкова Т.В., Шнякин А.В. - М.:ИД ФОРУМ, НИЦ ИНФРА-М, 2014. - 400 с. ISBN 978-

5-8199-0593-7 - Режим доступа: http://znanium.com/catalog/product/458966 2. Шпаков, П. С. Основы компьютерной графики [Электронный ресурс] : учеб. пособие / П. С. 3. Шпаков, Ю. Л. Юнаков, М. В. Шпакова. - Красноярск : Сиб. федер. ун-т, 2014. - 398 с. - ISBN 978-5-7638-2838-2 - Режим доступа:<http://znanium.com/catalog/product/507976>

4. Компьютерная графика. Оптическая визуализация. Учебное пособие для вузов / Никулин Е. А., М. Лань ,2023, 200 с. ISBN978-5-507-47029-7

## **4.2. Дополнительная литература:**

Колесниченко Η.М., Инженерная и компьютерная графика [Электронный ресурс]: учебное пособие / Колесниченко Η.М., Черняева Η.Н. - М. : Инфра-Инженерия, 2018. - 236 с. - ISBN 978-5-9729-0199-9 - Режим доступа: http://www.studentlibrary.ru/book/ISBN9785972901999.html

Гагарина Лариса Геннадьевна Практикум по информатике. Компьютерная графика и webдизайн : учеб. пособие / Т.И. Немцова, Ю.В. Назарова ; под ред. Л.Г. Гагариной. М. : ИД 'ФОРУМ' : ИНФРА-М, 2017. 288 с. - Режим доступа: http://znanium.com/catalog/product/899497

Тозик Вячеслав Трофимович Инженерная и компьютерная графика: Учебное пособие /

Большаков В.П., Тозик В.Т., Чагина А.В. - СПб: БХВ-Петербург, 2013. - 288 с. ISBN 978-5-

9775-0422-5 - Режим доступа:

http://znanium.com/catalog/product/941020

## **4.3. Электронные образовательные ресурсы:**

1. <https://online.mospolytech.ru/local/crw/course.php?id=12781>

## **4.4. Лицензионное и свободно распространяемое программное обеспечение**

1. Microsoft Windows, Alt Linux

- 2. Веб-браузер Google Chrome.
- 3. Libre Office
- 4. Corel Draw -

http://www.modern-computer.ru/practice/corel-draw/prcatic-coreldraw-main.html

Компьютерная графика –

http://www.dolinin-infografika.narod.ru.

5.Adobe Photoshop -

http://www.modern-computer.ru/practice/photoshop/photoshop-main.html

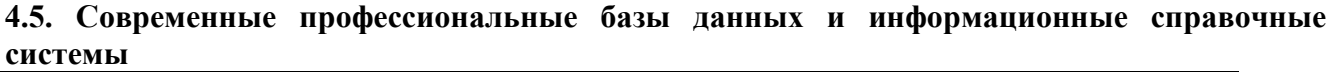

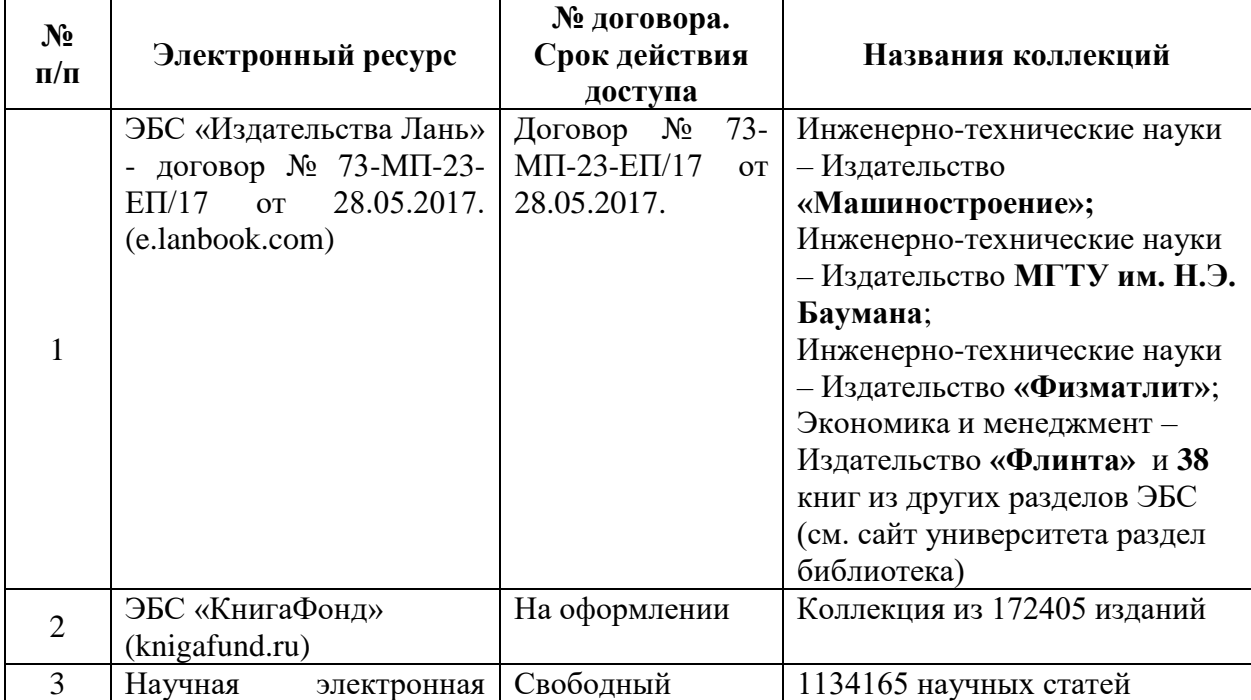

#### РПД Б1.1.8.1

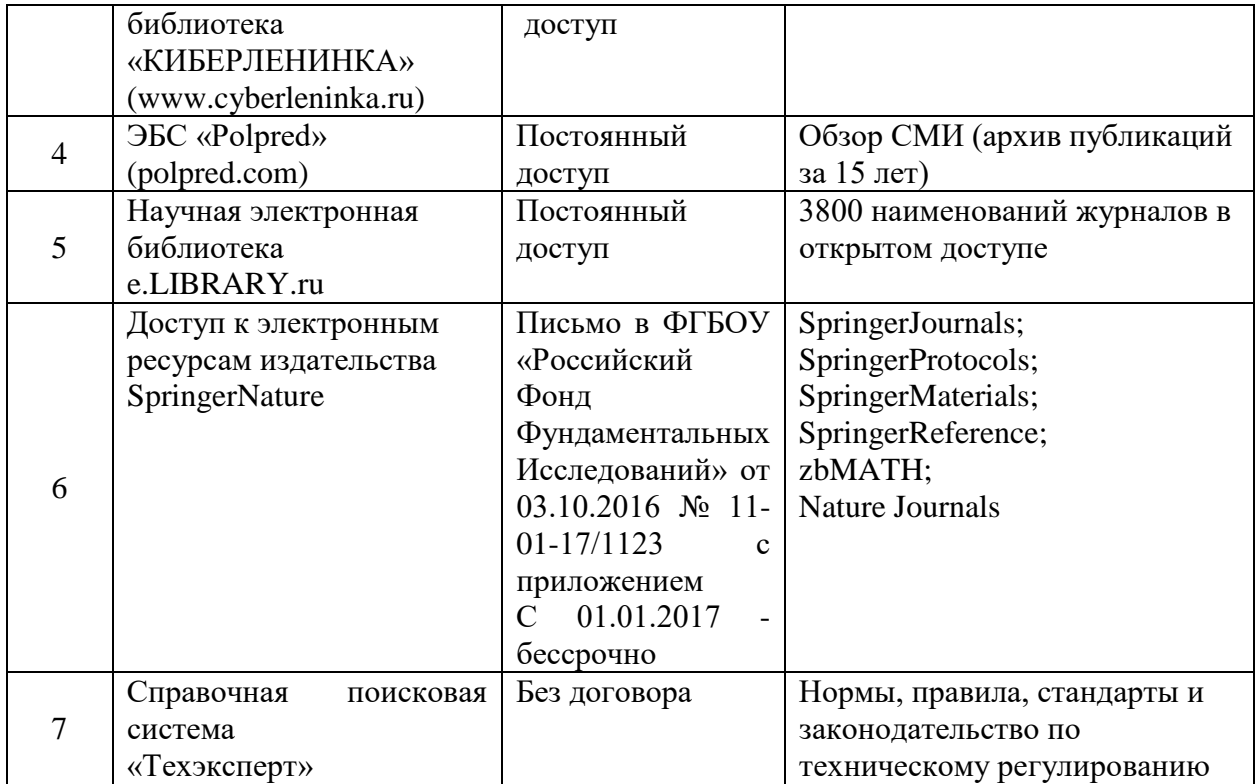

#### **5. Материально-техническое обеспечение**

Лабораторные работы и самостоятельная работа студентов должны проводиться в специализированной аудитории, оснащенной современной оргтехникой и персональными компьютерами с программным обеспечением в соответствии с тематикой изучаемого материала. Число рабочих мест в аудитории должно быть достаточным для обеспечения индивидуальной работы студентов. Рабочее место преподавателя должно быть оснащены современным компьютером с подключенным к нему проектором на настенный экран, или иным аналогичным по функциональному назначению оборудованием.

#### **6 Методические рекомендации**

#### **6.1. Методические рекомендации для преподавателя по организации обучения**

1. При подготовке к занятиям следует предварительно проработать материал занятия, предусмотрев его подачу точно в отведенное для этого время занятия. Следует подготовить необходимые материалы – теоретические сведения, задачи и др. При проведении занятия следует контролировать подачу материала и решение заданий с учетом учебного времени, отведенного для занятия.

2. При проверке работ и отчетов следует учитывать не только правильность выполнения заданий, но и оптимальность выбранных методов решения, правильность выполнения всех его шагов.

#### **6.2. Методические указания для обучающихся по освоению дисциплины**

Изучение дисциплины осуществляется в строгом соответствии с целевой установкой в тесной взаимосвязи с учебным планом. Основой теоретической подготовки студентов являются аудиторные занятия, лабораторные работы.

В процессе самостоятельной работы студенты закрепляют и углубляют знания, полученные во время аудиторных занятий, дорабатывают конспекты и записи, готовятся к проведению и обрабатывают результаты лабораторных работ, готовятся к промежуточной аттестации, а также самостоятельно изучают отдельные темы учебной программы.

На занятиях студентов, в том числе предполагающих практическую деятельность, осуществляется закрепление полученных, в том числе и в процессе самостоятельной работы, знаний. Особое внимание обращается на развитие умений и навыков установления связи положений теории с профессиональной деятельностью будущего специалиста.

Самостоятельная работа осуществляется индивидуально. Контроль самостоятельной работы

8

организуется в двух формах:

• самоконтроль и самооценка студента;

• контроль со стороны преподавателей (текущий и промежуточный).

Критериями оценки результатов самостоятельной работы студента являются:

• уровень освоения студентом учебного материала;

- умения студента использовать теоретические знания при выполнении практических задач;
- сформированность компетенций;

 $\Gamma$ 

• оформление материала в соответствии с требованиями.

#### 7. **Фонд оценочных средств по дисциплине (модулю)**

#### **7.1.Перечень компетенций с указанием этапов их формирования в процессе освоения образовательной программы и форм контроля их освоения**

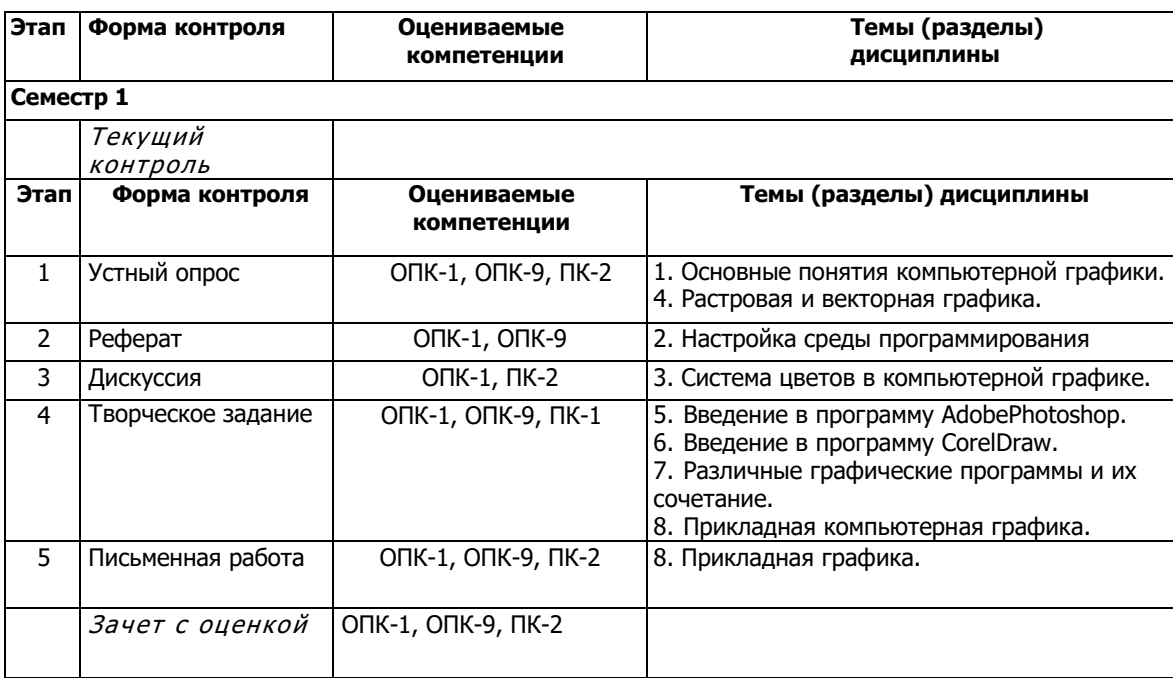

#### **7.2.Описание показателей и критериев оценивания компетенций на различных этапах их формирования, описание шкал оценивания**

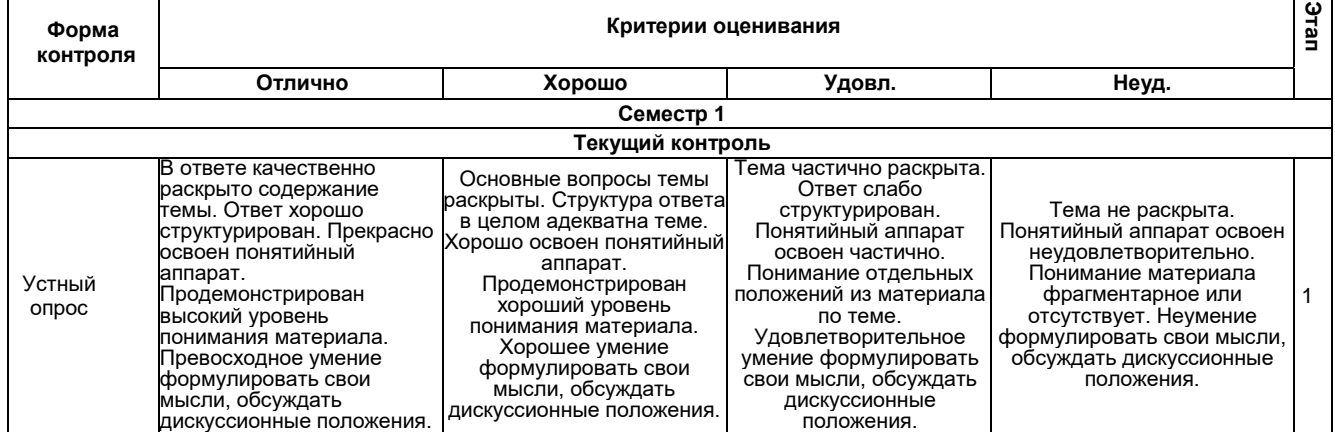

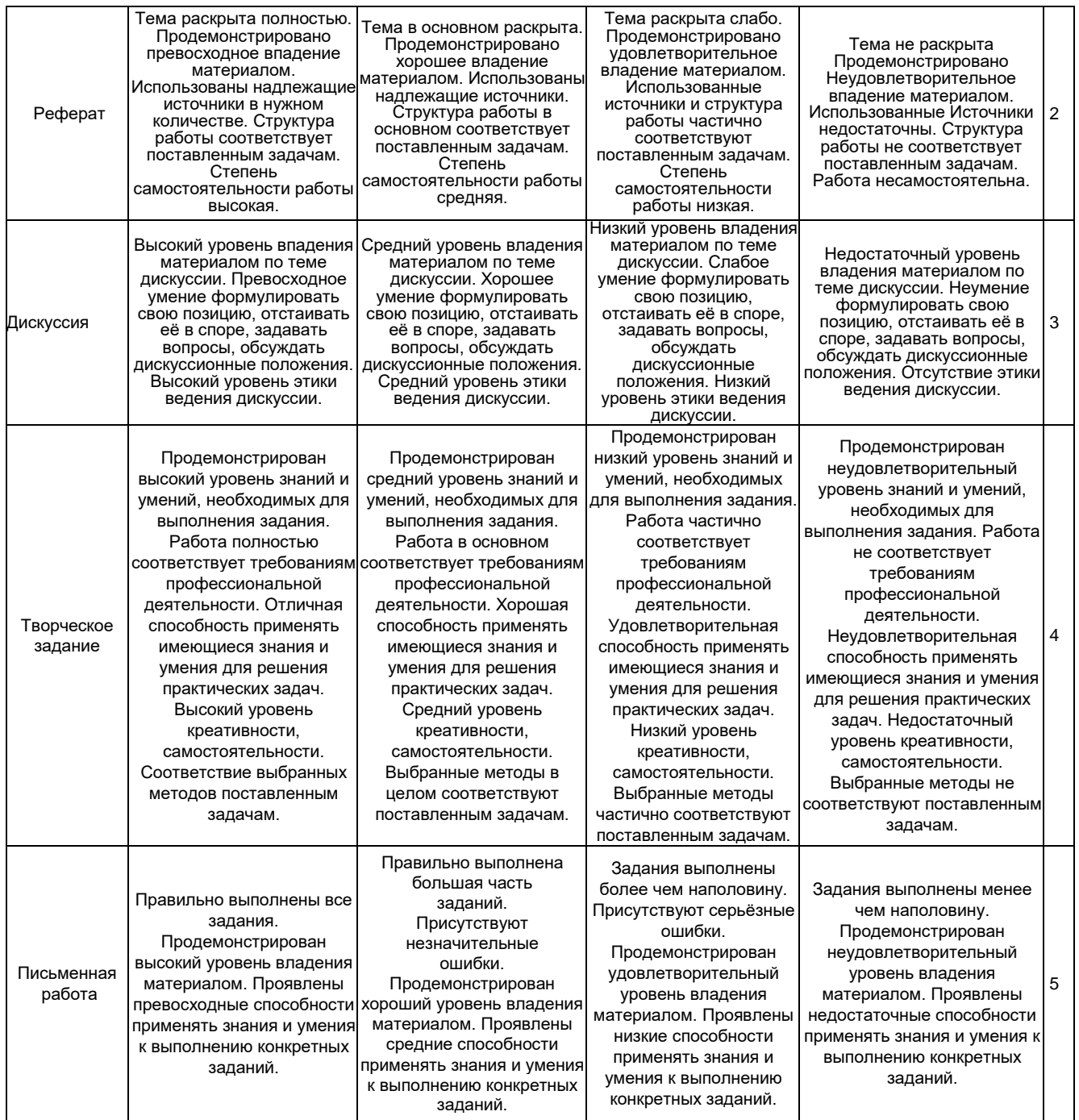

**6.3 Типовые контрольные задания или иные материалы, необходимые для оценки знаний, умений, навыков и (или) опыта деятельности, характеризующих этапы формирования компетенций в процессе освоения образовательной программы**

#### **Семестр 1**

**Текущий контроль**

**1. Устный опрос**

Темы 1, 4

Темы 1

- 1. Дайте определение предмета курса.
- 2. Понятие компьютерная графика и области ее применения.
- 3. Раскройте основные термины компьютерной графики.
- 4. Назовите основные этапы развития компьютерной графики и факторы, влияющие на ее

развитие.

- 5. Основные направления и классификация компьютерной графики.
- 6. Раскройте методы представления графических изображений.
- 7. Назовите форматы графических файлов.
- 8. Дайте характеристику современных графических программ.

#### Тема 4.

- 1. Дайте характеристику растровой графики, технологические особенности.
- 2. Раскройте достоинства и недостатки растровой графики.
- 3. Охарактеризуйте основные качества векторной графики, технологические особенности.
- 4. Раскройте достоинства и недостатки векторной графики.
- 5. Сравните особенности растровых и векторных программ.

## 2. Письменная работа

Тема 1

- 1. Понятие компьютерной графики.
- 2. Основы цветопередачи средствами ПО.
- 3. Кодирование графической информации двоичным кодом.
- 4. Принципы построения двумерных графических изображений.
- 5. Передача изображений на устройства вывода графической информации.
- 6. Функциональные возможности при обработке графической информации7. Влияние устройств на цветопередачу при выводе графической информации.
- 7. Разрешение и методы преобразования изображений с низким разрешением.
- 8. Аппаратные средства. Функциональные возможности.
- 9. Программные средства обработки растровой и векторной графики.

Темы 2, 3

- 1. Создание графических изображений.
- 2. Обработки графики.
- 3. Сложности при выборе как программных, так и аппаратных средств для работы с 2D графикой.
- 4. Photo Shop и основной функционал.
- 5. Corel Draw и основной функционал.
- 6. Иные программы обработки векторной графики.
- 7. Преобразование различных типов файлов.
- 8. PNG формат и его преимущества.
- 9. Растровые изображения. Коррекция цвета средствами ПО.
- 10. Работа с GIF файлами. Покадровая анимация.

## 3. Дискуссия

Темы 4, 5, 6

- 1. Темы для дискуссии
- 2. Компьютерная графика: между реальностью и зрительными иллюзиями. Этика использования фотошопа.
- 3. Использование современных графических программ: пределы допустимого

## 4. Творческое задание

Тема 7, Тема 5.

Базовые операции при редактировании изображений. Магнитное лассо. Волшебная палочка. Магнитное и многоугольное лассо. Пересадка голов. Замена фона.

*Градиентная заливка.* Переодевание очков. Раскрашивание изображения. Раскрашивание фотографии. Перевод цветного изображения в чѐрно-белое. Ретуширование старой фотографии. S-образный изгиб. Слияние двух картинок. *Текстовые эффекты.*

Надпись огнѐм. Надпись льдом. Надпись кровью. Болотная надпись. Лазерная надпись. Буквы под снегом.

Надпись металлом. Хромированный текст. Золотой текст. Надпись из ртути. X-files надпись. Буквы под водой. Хромированный текст. Ржавый текст. *Создание текстур.*

Текстуры: Дерево, Камень, Камуфляж, Песчаник, Вода, Металл, Puzzle (мозаичная поверхность), Кирпичи, Multicolor (многоцветная текстура), Гранит, Мрамор . *Эффекты имитации и создание рамок.*

 Имитация штампа. Имитация дождя. Рисуем космос. Имитация отражения в воде. Имитация изображения, погружѐнного в воду. Эффектный взрыв. Градиентная рамка. Художественная рамка. Фигурная рельефная рамка.

*Имитация объёма.*

 Трехмерное преобразование. Металлические трубы. Металлический болт. Пуговица. Завернутый уголок. Стеклянная кнопка. Шестеренка. Объемный шар.

Тема 7.

*Инструменты выделения и рисования.*

Докер Форма Докер Трансформация.

Создание рисунков.

Трансформация контуров. Ребусы.

Создание сложных рисунков.

Заливка текстурой. Использование текста.

Создание сложных эффектов. Экспорт изображений.

Тема 8.

*Базовые операции при редактировании изображений*.

Инструменты выделения и рисования ArrowTool (Указатель). Инструменты выделения и рисования Lasso (Лассо) и Line (Линия). Инструменты выделения и рисования Свободная трансформация (FreeTransform). Инструменты выделения и рисования Создание рисунков.

 *Анимация.*

Покадровая анимация. Падающий шар. Часы. Восстановление шара. Анимация движения. Движущийся шар. Движущийся текст. Совмещение покадровой и автоматической анимации. Автоматическая анимация трансформации объекта. Анимация трансформации. Анимация цвета. Создание анимационных фильмов.

#### *Слои. Создание фона.*

Использование слоѐв для создания фона. Взаимодействие слоѐв. Направляющие. Движение по произвольной траектории. Управление траекторией перемещения объекта. Движение по направляющей. Маскирование слоев. Создание слоя-маски Анимация маски. Создание анимационных фильмов.

*Создание и редактирование символа.*

Создание символа. Редактирование символа. Создание кнопок. Создание символа-кнопки. Создание анимационных фильмов с кнопкой. Создание клипов. Создание символа-клипа. Создание анимационных фильмов.

Тема 8. Разработать средствами компьютерной графики оформить информационный портал

#### **5. Творческое задание**

Тема 8. *Письменная работа*

Задание: Анализ методов компьютерной графики, использованных в оформлении электронного ресурса (на выбор) с подготовкой презентации

1. Электронная газета

## 2. Интернет-портал

#### **Зачет с оценкой**

Вопросы к зачету с оценкой:

- 1. Компьютерная графика. Истоки.
- 2. Палитры цветов и их назначение.
- 3. Кодирование графической и видео информации двоичным кодом.
- 4. Принципы построения 2D изображений.
- 5. Передача изображений на устройства вывода графической информации.
- 6. Функциональные возможности при обработке графической информации7. Влияние устройств на цветопередачу при выводе графической информации.
- 7. Преобразование изображений с низким разрешением.
- 8. Аппаратные средства работы с векторной графикой.
- 9. ПО обработки растровой и векторной графики.
- 10. Работа с растровыми изображениями. Пиксельная обработка изображений.
- 11. Работа в программе Adobe Photoshop.
- 12. Функциональные возможности.
- 13. Основные инструменты и палитры.
- 14. Интерфейс программы Adobe Photoshop.
- 15. Работа со слоями в разных программах обработки 2D графики.
- 16. Палитры цветов при работе с растровыми изображениями.
- 17. Создание GIF-анимации.
- 18. Форматы графических файлов для Интернета.
- 19. Преобразование типов файлов разных программных сред.
- 20. Формат PNG. Преимущества перед JPEG.

## **6.4 Методические материалы, определяющие процедуры оценивания знаний, умений, навыков и (или) опыта деятельности, характеризующих этапы формирования компетенций**

В Московском политехе действует балльно-рейтинговая система оценки знаний обучающихся. Суммарно по дисциплине (модулю) можно получить максимум 100 баллов за семестр, из них текущая работа оценивается в 50 баллов, итоговая форма контроля - в 50 баллов.

Для зачѐта:

56 баллов и более - "зачтено".

55 баллов и менее - "не зачтено". Для экзамена:

86 баллов и более - "отлично".

71-85 баллов - "хорошо".

56-70 баллов - "удовлетворительно".

баллов и менее - "неудовлетворительно".

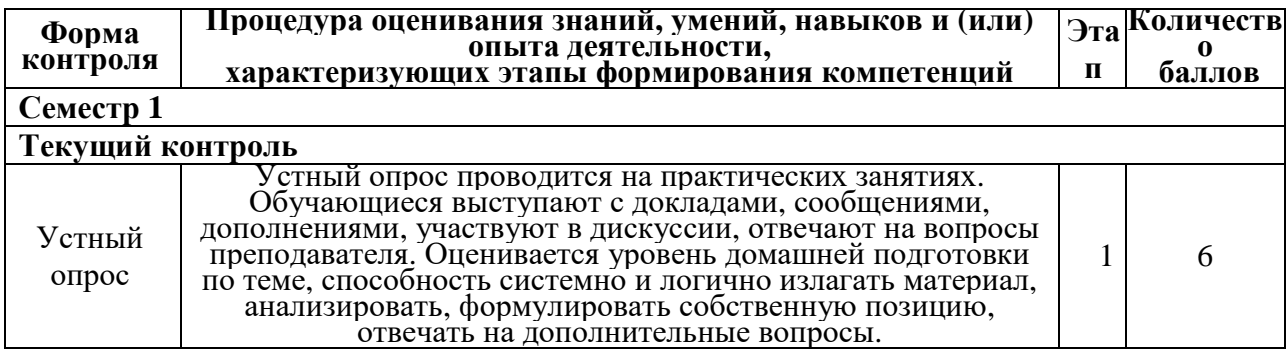

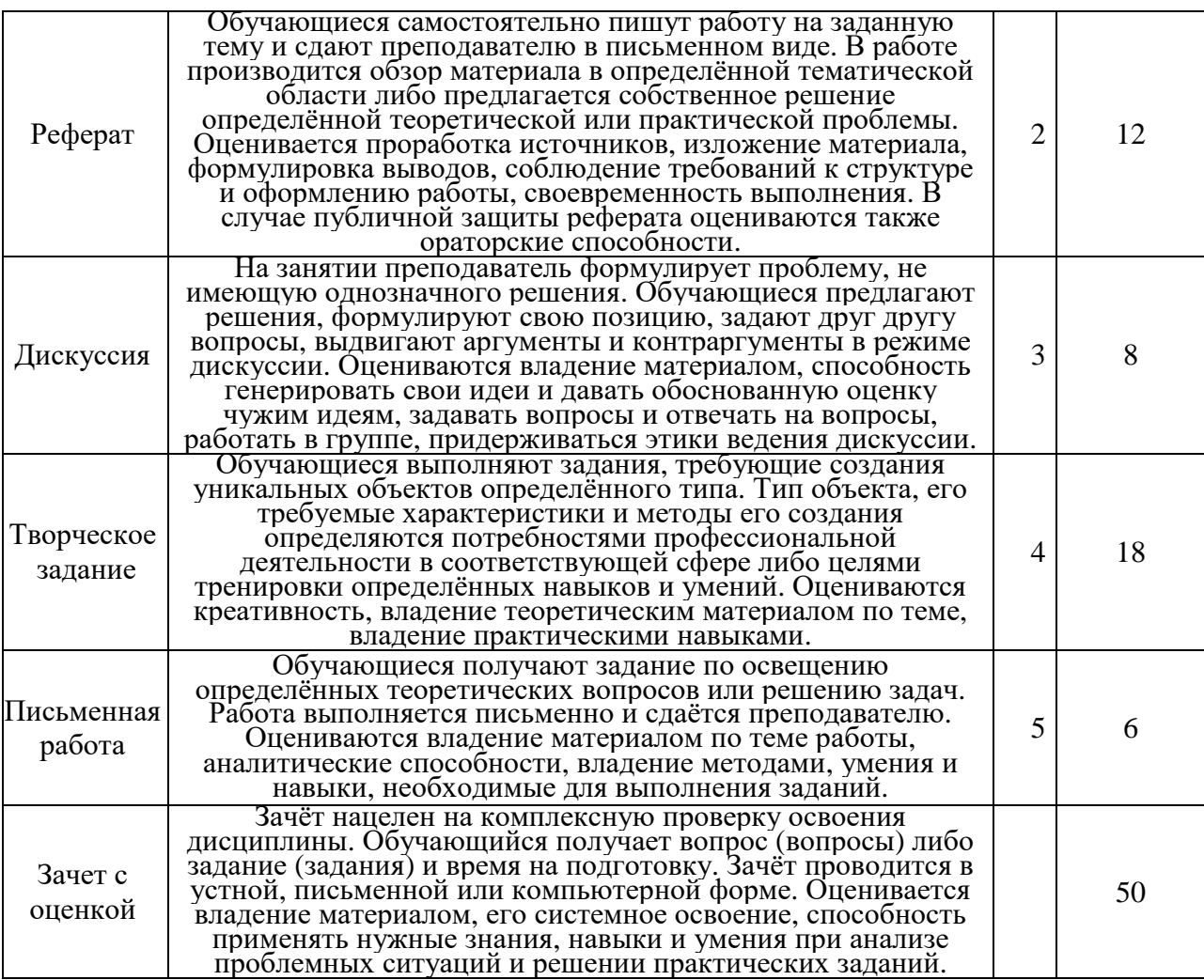

## 7. Методические указания для обучающихся по освоению дисциплины (модуля)

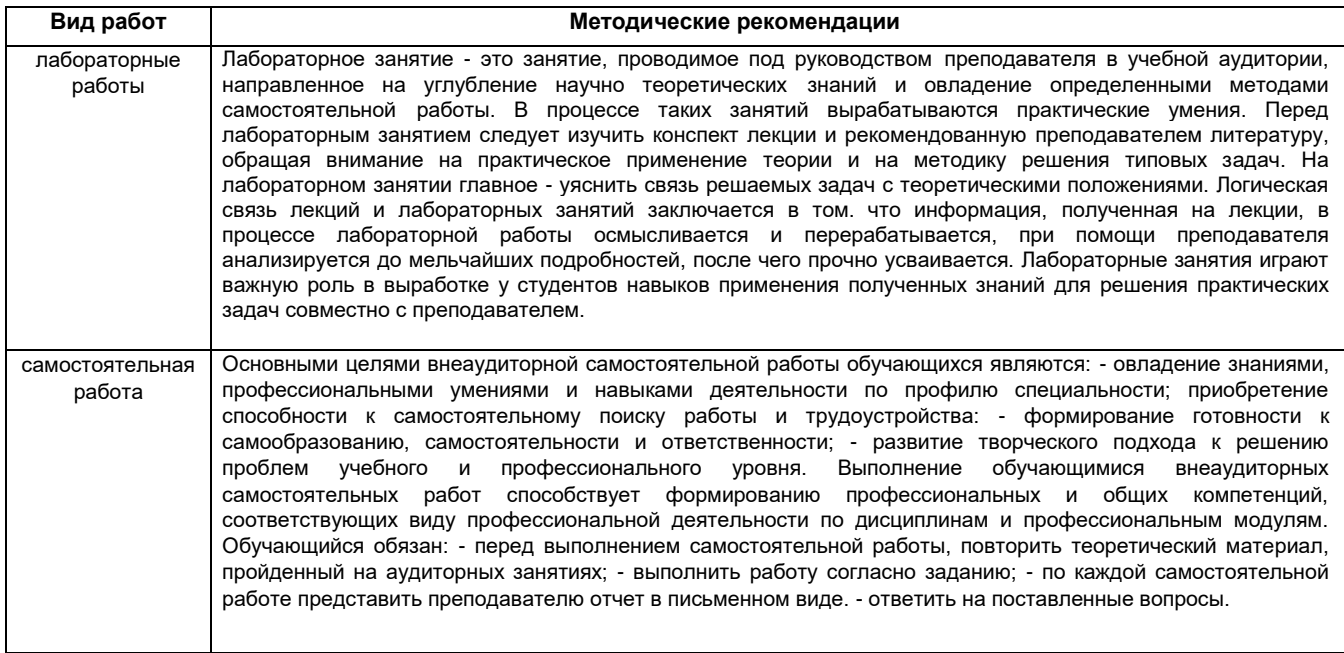

![](_page_14_Picture_191.jpeg)

## **10. Перечень информационных технологий, используемых при осуществлении образовательного процесса по дисциплине (модулю), включая перечень программного обеспечения и информационных справочных систем (при необходимости)**

Освоение дисциплины "Основы компьютерной графики" предполагает использование следующего программного обеспечения и информационно-справочных систем:

Операционная система Microsoft Windows Professional 7 Russian

Браузер Mozilla Firefox

Браузер Google Chrome

Adobe Reader XI

Учебно-методическая литература для данной дисциплины имеется в наличии в электроннобиблиотечной системе " БиблиоРоссика", доступ к которой предоставлен обучающимся. В ЭБС " БиблиоРоссика " представлены коллекции актуальной научной и учебной литературы по гуманитарным наукам, включающие в себя публикации ведущих российских издательств гуманитарной литературы, издания на английском языке ведущих американских и европейских издательств, а также редкие и малотиражные издания российских региональных вузов. ЭБС "БиблиоРоссика" обеспечивает широкий законный доступ к необходимым для образовательного процесса изданиям с использованием инновационных технологий и соответствует всем требованиям федеральных государственных образовательных стандартов высшего образования (ФГОС ВО) нового поколения.

Учебно-методическая литература для данной дисциплины имеется в наличии в электроннобиблиотечной системе Издательства "Лань», доступ к которой предоставлен обучающимся. ЭБС Издательства "Лань" включает в себя электронные версии книг издательства "Лань" и других ведущих издательств учебной литературы, а также электронные версии периодических изданий по естественным, техническим и гуманитарным наукам. ЭБС Издательства "Лань" обеспечивает доступ к научной, учебной литературе и научным периодическим изданиям по максимальному количеству профильных направлений с соблюдением всех авторских и смежных прав.

## **8. Описание материально-технической базы, необходимой для осуществления образовательного процесса по дисциплине (модулю)**

Освоение дисциплины "Основы компьютерной графики" предполагает использование следующего материально-технического обеспечения:

Мультимедийная аудитория, вместимостью более 15 человек. Мультимедийная аудитория состоит из интегрированных инженерных систем с единой системой управления, оснащенная современными средствами воспроизведения и визуализации любой видео и аудио информации, получения и передачи электронных документов. Типовая комплектация мультимедийной аудитории состоит из: мультимедийного проектора, автоматизированного проекционного экрана, акустической системы, а также интерактивной трибуны преподавателя, включающей тач-скрин монитор с диагональю не менее 22 дюймов, персональный компьютер (с техническими характеристиками не ниже Intel Core i3-2100, DDR3 4096Mb, 500Gb), конференц-микрофон, беспроводной микрофон, блок управления оборудованием, интерфейсы подключения: USB,audio, HDMI. Интерактивная трибуна преподавателя является ключевым элементом управления, объединяющим все устройства в единую систему, и служит

полноценным рабочим местом преподавателя. Преподаватель имеет возможность легко управлять всей системой, не отходя от трибуны, что позволяет проводить лекции, практические занятия, презентации, вебинары, конференции и другие виды аудиторной нагрузки обучающихся в удобной и доступной для них форме с применением современных интерактивных средств обучения, в том числе с использованием в процессе обучения всех корпоративных ресурсов. Мультимедийная аудитория также оснащена широкополосным доступом в сеть интернет. Компьютерное оборудованием имеет соответствующее лицензионное программное обеспечение.

Компьютерный класс, представляющий собой рабочее место преподавателя и не менее 15 рабочих мест студентов, включающих компьютерный стол, стул, персональный компьютер, лицензионное программное обеспечение. Каждый компьютер имеет широкополосный доступ в сеть Интернет. Все компьютеры подключены к корпоративной компьютерной сети МП и находятся в едином домене.

#### 9. Средства адаптации преподавания дисциплины к потребностям обучающихся инвалидов и лиц с ограниченными возможностями здоровья

При необходимости в образовательном процессе применяются следующие методы и технологии, облегчающие восприятие информации обучающимися инвалидами и лицами с ограниченными возможностями здоровья: - создание текстовой версии любого нетекстового контента для его возможного преобразования в альтернативные формы, удобные для различных пользователей;

- создание контента, который можно представить в различных видах без потери данных или структуры, предусмотреть возможность масштабирования текста и изображений без потери качества, предусмотреть доступность управления контентом с клавиатуры;
- создание возможностей для обучающихся воспринимать одну и ту же информацию из разных источников, например, так, чтобы лица с нарушениями слуха получали информацию визуально, с нарушениями зрения аудиально;
- применение программных средств, обеспечивающих возможность освоения навыков и умений, формируемых дисциплиной, за счёт альтернативных способов, в том числе виртуальных лабораторий и ассимиляционных технологий;
- применение дистанционных образовательных технологий для передачи информации, организации различных форм интерактивной контактной работы обучающегося с преподавателем, в том числе вебинаров, которые могут быть использованы для проведения виртуальных лекций с возможностью взаимодействия всех участников дистанционного обучения, проведения семинаров, выступления с докладами и защиты выполненных работ, проведения тренингов, организации коллективной работы;
- применение дистанционных образовательных технологий для организации форм текущего и промежуточного контроля;
- увеличение продолжительности сдачи обучающимся инвалидом или лицом с ограниченными возможностями здоровья форм промежуточной аттестации по отношению к установленной продолжительности их сдачи: - продолжительности сдачи зачёта или экзамена, проводимого в письменной форме, - не более чем на 90 минут; - продолжительности подготовки обучающегося к ответу на зачёте или экзамене, проводимом в устной форме, - не более чем на  $20$  минут;
- продолжительности выступления, обучающегося при защите курсовой работы не более чем на 15 минут.

Программа составлена в соответствии с требованиями ФГОС ВО и учебным планом по направлению 09.03.01 Информатики и вычислительная техника.